# National Science Foundation Research Traineeship (NRT) Program

CO-PI and Other Faculty Instrument

Version: Draft *Prepared by CBS and NSF*

# <span id="page-1-0"></span>1 Table of Contents

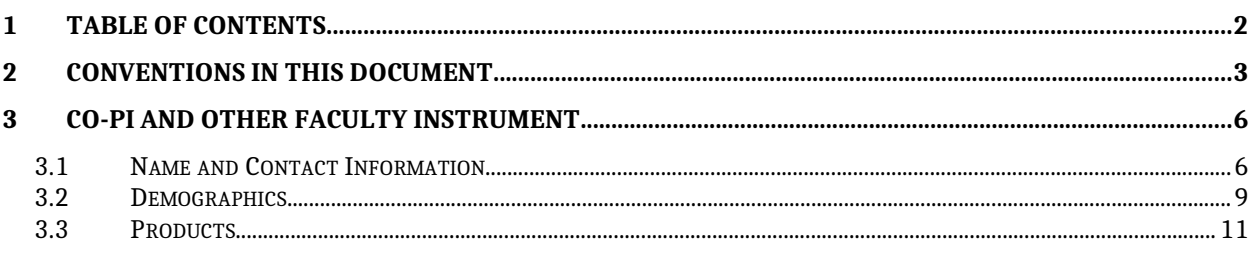

 $1. \,$ 

## <span id="page-2-0"></span>2 Conventions in this document

The conventions described below are an attempt to render dynamic UI elements and interactive content and behaviors in this static word document.

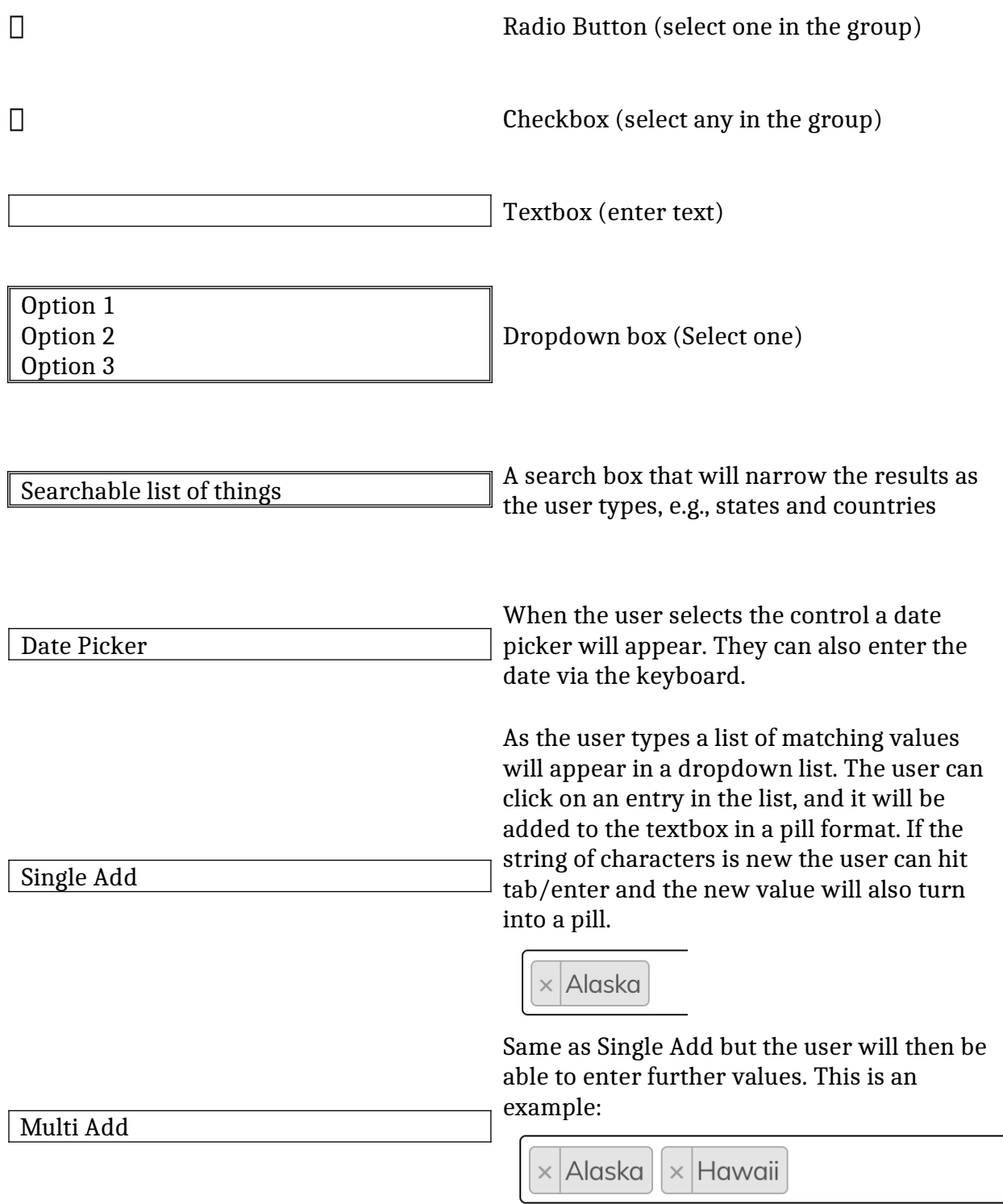

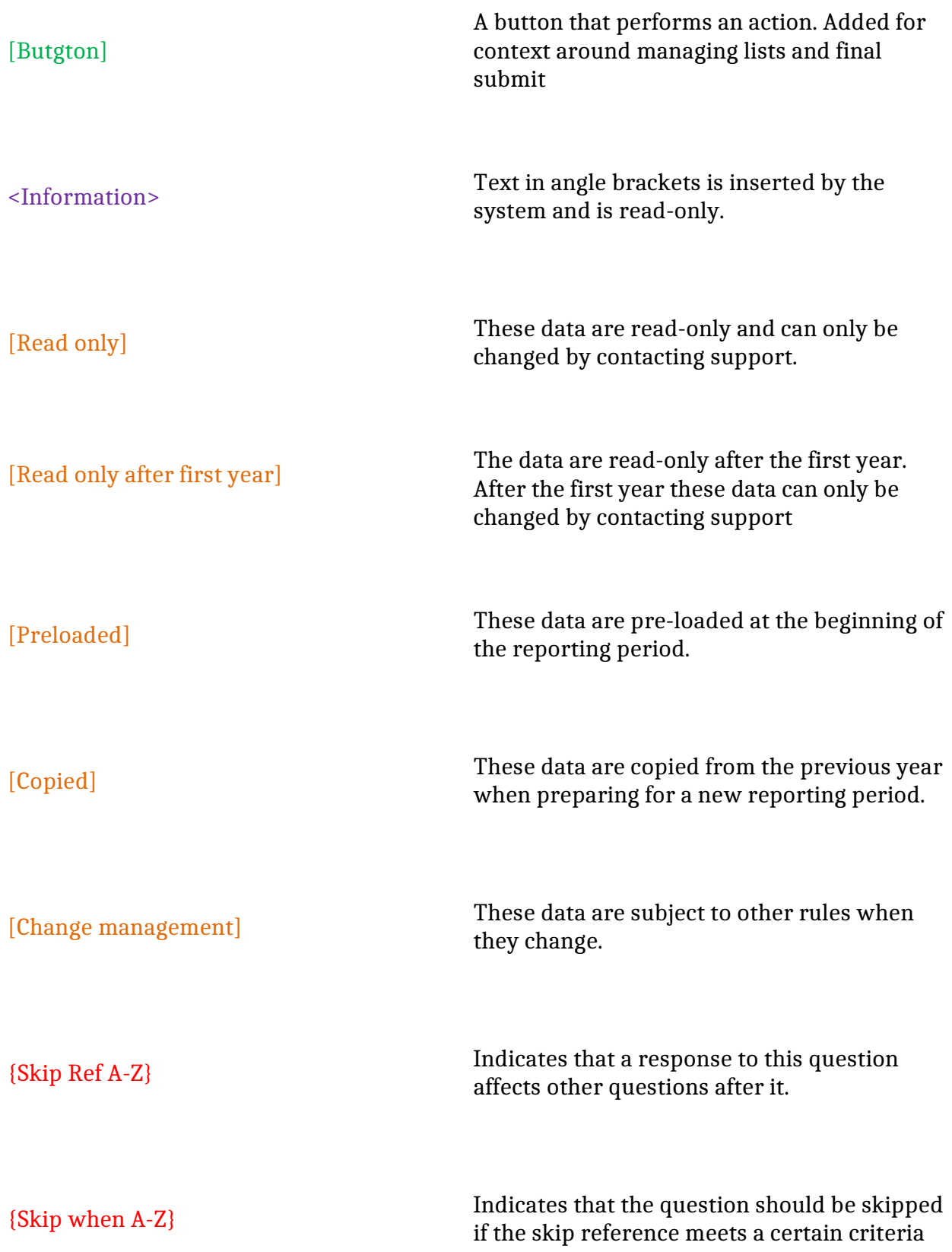

This is instructional text  $\hfill\textsc{Instructions}$  to the respondents

# <span id="page-5-0"></span>3 CO-PI and Other Faculty Instrument

### <span id="page-5-1"></span>3.1 Name and Contact Information

#### 3.1.1 First Name

*Required Limit 50 characters* [Copied] [Read only] [Change management]

#### 3.1.2 Middle Initial or Name

[Copied] [Read only] [Change management]

#### 3.1.3 Last Name

*Required Limit 50 characters* [Copied] [Read only] [Change management]

#### 3.1.4 Email Address

[Copied] [Read only] [Change management] *Required Limit 200 characters*

#### 3.1.5 Role in Project:

*Select one. Required* [Read only] [Copied] Co-PI

#### Faculty Participant

#### 3.1.6 Institution Name

*Required Limit 200 characters* [Copied]

#### 3.1.7 Title

*Required* [Copied] Professor Associate Professor Assistant Professor Instructor Other *{Skip ref A}*

#### 3.1.8 If other title, please specify:

*Limit 100 characters {Skip if A is not "Other"}* [Copied]

#### 3.1.9 Department at Institution

*Required Limit 200 characters* [Copied]

#### 3.1.10 Institution's City

*Required Limit 200 characters* [Copied]

#### 3.1.11 Institution's State

*Required*

#### [Copied]

Searchable dropdown containing all states

#### 3.1.12 ZIP Code

*Required Limit 5 characters* [Copied]

#### 3.1.13 Phone (xxx-xxx-xxxx)

*Required Limit 10 characters* [Copied]

#### 3.1.14 Extension

*Limit 5 characters* [Copied]

#### 3.1.15 ORCid

[Copied]

#### 3.1.16 Personal or Professional Profile/Presence Online (LinkedIn or similar preferred)

[Copied]

### <span id="page-8-0"></span>3.2 Demographics

Note: At least one response is required for each of the following demographic questions; however, if you do not wish to provide specific information, please select "Do not wish to provide."

#### 3.2.1 Ethnicity

*Select one. Required* [Copied]

- Hispanic or Latino
- Not Hispanic or Latino
- Do not wish to provide

#### 3.2.2 Race

#### *Mark all that apply. Required* [Copied]

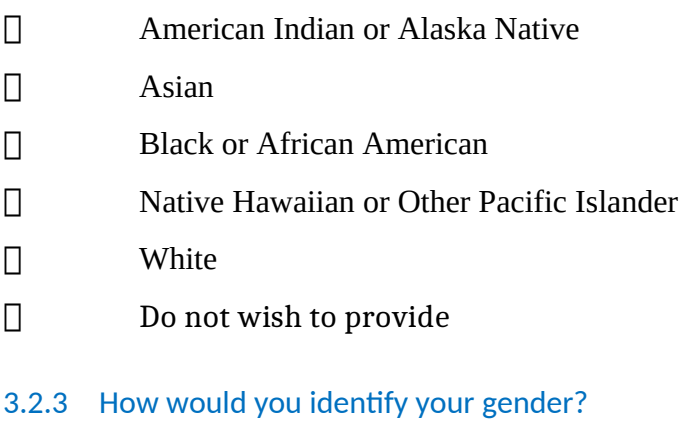

#### *Select one. Required* [Copied]

- $\Box$  Male
- $\Box$  Female
- Do not wish to provide

#### 3.2.4 Disability Status

*Select one. Required* [Copied]

Yes (Check yes if any of the following apply: Deaf or serious difficulty hearing

- $\Box$ Blind or serious difficulty seeing even when wearing glasses Serious difficulty walking or climbing stairs Other serious disability related to a physical, mental, or emotional condition)
- $\Box$  No
- Do not wish to provide
- 3.2.5 Veteran Status: Are you now on full-time active duty with the U.S. Armed Forces? Have you ever served on active duty in the U.S. Armed Forces, military Reserves, or National Guard?

*Select one.*

*Required* [Copied]

- Yes (Check "Yes" if you can answer yes to either of the above questions.)
	- $\Box$  No
	- Do not wish to provide

### <span id="page-10-0"></span>3.3 Products

The products are defined in the NRT Instrument – Project.docx file. Please comment on them in there.

CO-PI/Faculty will enter their own products and/or import them from the ORCiD database. The PI/PC will curate the final list of products for the project.